### **Elektronischer Rechtsverkehr und [Informationstechnologie](https://www.beck-shop.de/buettner-frohn-seebach-elektronischer-rechtsverkehr-informationstechnologie-notariat/product/17627205?utm_source=pdf&utm_medium=clickthru_ihv&utm_campaign=pdf_17627205&em_src=cp&em_cmp=pdf/17627205) im Notariat**

Büttner / Frohn / Seebach

2019 ISBN 978-3-406-70542-7 C.H.BECK

schnell und portofrei erhältlich bei [beck-shop.de](https://www.beck-shop.de/?utm_source=pdf&utm_medium=clickthru_ihv&utm_campaign=pdf_17627205&em_src=cp&em_cmp=pdf/17627205)

Die Online-Fachbuchhandlung beck-shop.de steht für Kompetenz aus Tradition. Sie gründet auf über 250 Jahre juristische Fachbuch-Erfahrung durch die Verlage C.H.BECK und Franz Vahlen.

beck-shop.de hält Fachinformationen in allen gängigen Medienformaten bereit: über 12 Millionen Bücher, eBooks, Loseblattwerke, Zeitschriften, DVDs, Online- Datenbanken und Seminare. Besonders geschätzt wird beck-shop.de für sein

umfassendes Spezialsortiment im Bereich Recht, Steuern und Wirtschaft mit rund 700.000 lieferbaren Fachbuchtiteln.

Büttner / Frohn / Seebach

Elektronischer Rechtsverkehr und Informationstechnologie im Notariat

# **beck-shop.de**

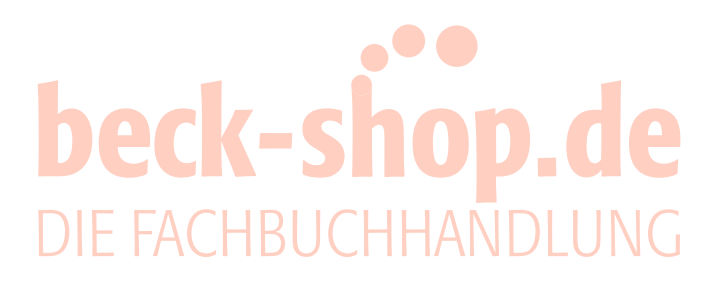

### **Elektronischer Rechtsverkehr und Informationstechnologie im Notariat**

von

#### **Walter Büttner, MBA (USQ)**

Notar in Schwetzingen

#### **Matthias Frohn**

**Notarassessor** Geschäftsführer der Bundesnotarkammer in Berlin

**Dr. Daniel Seebach, LL.M. (Chicago)** Notar in Lindlar

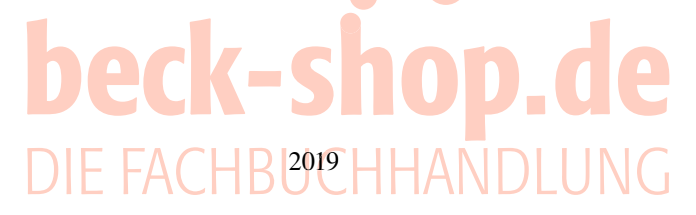

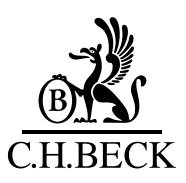

Zitiervorschlag: Büttner/Frohn/Seebach/*Bearbeiter* ELRV im Notariat Kap. … Rn. …

## beck-shop.de DIE FACHBUCHHANDLUNG

www.beck.de

ISBN 978-3-406-70542-7

© 2019 Verlag C.H. Beck oHG Wilhelmstraße 9, 80801 München Druck und Bindung: Neografia, a.s. ul. Sučianska 39A, 038 61 Martin-Priekopa, Slowakische Republik

Satz: Fotosatz Buck Zweikirchener Straße 7, 84036 Kumhausen Umschlaggestaltung: Druckerei C.H. Beck, Nördlingen

Gedruckt auf säurefreiem, alterungsbeständigem Papier (hergestellt aus chlorfrei gebleichtem Zellstoff)

#### **Vorwort**

Elektronischer Rechtsverkehr meint den sicheren, rechtlich wirksamen Austausch elektronischer Dokumente zwischen Bürgern, Behörden, Gerichten und anderen Organen der vorsorgenden Rechtspflege. Er ergänzt – und ersetzt zunehmend – die traditionelle, zumeist papiergebundene Kommunikation juristischer Akteure. Der elektronische Rechtsverkehr und damit die Informationstechnologie im Notariat nehmen daher auch eine immer präsentere Rolle im Arbeitsalltag der Notarinnen und Notare und ihrer Fachangestellten ein. Damit steigt auch die Wahrnehmung eines sich verstärkt digitalisierenden Berufsstandes auf Seiten der Urkundsbeteiligten, ihrer sonstigen Berater sowie der Gerichte und Behörden. Damit einher gehen Erwartungen im Kleinen – wie beispielsweise die Möglichkeit, rechtssicher und vertraulich auf elektronischem Wege mit Notarinnen und Notaren zu kommunizieren – ebenso wie im Großen, etwa hinsichtlich der digitalen Aufbewahrung von Notariatsunterlagen oder der Bereitstellung strukturierter Datensätze zur Erfüllung notarieller Anzeigepflichten.

Das deutsche Notariat blickt bereits auf eine langjährige Erfahrung mit dem elektronischen Rechtsverkehr zurück. Das den Betreuungsgerichten zugängliche Verzeichnis privater Vorsorgeurkunden im Zentralen Vorsorgeregister war beispielsweise eine technische Innovation, die auf eine Initiative der deutschen Notarinnen und Notare zu Beginn des vergangenen Jahrzehnts zurückging. Weitere Meilensteine aus der Vergangenheit waren der Start des elektronischen Handelsregisters im Jahr 2007 mit seinem bidirektionalen Kommunikationsansatz sowie die Neuordnung des staatlichen Benachrichtigungswesens in Nachlasssachen durch das Zentrale Testamentsregister zum 1. Januar 2012. Diese und weitere Fachverfahren verlangen bereits heute vertiefte Kenntnisse ihrer jeweiligen Anwender über die gesetzlichen Grundlagen, technischen Funktionsweisen und die hierzu zur Verfügung gestellten Infrastrukturkomponenten wie beispielsweise das Notarverzeichnis (§ 78l BNotO), die Signaturkarte, das Notarnetz und die Fachsoftware XNotar. Diese wenigen Beispiele belegen: Die Entwicklung hin zum "digitalen Notariat" ist bereits im vollen Gange und politisch sowie technisch unumkehrbar.

Die weitaus größeren Herausforderungen stehen aber noch aus: In den kommenden Jahren werden schrittweise bis zum Jahr 2022 die Regelungen des Gesetzes zur Neuordnung der Aufbewahrung von Notariatsunterlagen und zur Einrichtung des elektronischen Urkundenarchivs bei der Bundesnotarkammer vom 1. Juni 2017 (Urkunden archiv gesetz – BGBl. I 1396) in Kraft treten. Mit diesem Gesetz hat der Bundesgesetzgeber die rechtlichen Grundlagen für die langfristige elektronische Verwahrung von Notariatsunterlagen gelegt und der Standesorganisation, allen voran der Bundesnotarkammer als künftiger Urkundenarchivbehörde, eine nicht zu unterschätzende Aufgabenfülle für die Einrichtung und den laufenden Betrieb auferlegt. Es ist schon heute klar, dass dieses Gesetz die notarielle Praxis umfassend verändern und noch stärker im digitalen Zeitalter verankern wird.

Die zunehmende Digitalisierung des deutschen Notariats erfordert stets auch die Bereitschaft auf Seiten der Notarinnen und Notare und deren Mitarbeiterinnen und Mitarbeitern, sich auf die neuen Verfahren und Prozesse einzulassen, die technisch-organisatorischen Rahmenbedingungen für deren täglichen Einsatz im Notariat zu schaffen und sie fehlerfrei anzuwenden. Obwohl der Erfolg des "digitalen Notariats" ganz

entscheidend von diesen Faktoren abhängt, finden sich wenig fundierte Anleitungen und noch weniger systematische Darstellungen zum elektronischen Rechtsverkehr im Notariat.

Diese Lücke soll durch das vorliegende Werk geschlossen werden. Es verfolgt das Ziel, die einzelnen gesetzlichen Grundlagen und die technisch-organisatorischen Umsetzungen der bestehenden IT-Fachverfahren für Notarinnen und Notare darzustellen und dabei insbesondere praxisnah im (oftmals bebilderten) Anleitungsstil die rechtssichere, Haftung vermeidende Handhabung der technischen Einrichtungen und Komponenten zu beschreiben. Dem Leser soll so eine schnelle Orientierung zu allen juristischen, technischen und praktischen Fragen des elektronischen Rechtsverkehrs und der Digitalisierung des Notariats gegeben werden. Das Buch möchte nicht weniger als ein Nachschlagewerk für die tägliche Arbeit sein.

Die Darstellung kann sich aber nicht auf die Beschreibung des Status quo beschränken. Die Informationstechnologie unterliegt auch im Notariat einem raschen Wandel. Daher finden sich in dem Buch auch Ausblicke auf wichtige Änderungen und Entwicklungen wie insbesondere das elektronische Urkundenarchiv und seine praktische Umsetzung. Zuletzt soll das Buch Anstöße geben für die Einführung weiterer Fachverfahren, die den künftigen Arbeitsalltag im Notariat sinnvoll unterstützen könnten.

Ein solches Vorhaben muss mit verschiedenen systematischen Schwierigkeiten umgehen: So ist die Bandbreite möglicher Leser groß und reicht vom erfahrenen IT-Experten in den Notarbüros bis hin zu dem Berufsanfänger, der sich ohne vertiefte Kenntnisse des Berufsalltags in den IT-Fragen orientieren möchte. Enttäuschung oder Überforderung können die Folge sein: Wo sich der eine noch vertieftere Informationen gewünscht hätte, wirkt die Darstellung für den anderen bereits "erschlagend". Wir haben uns bei der Darstellung vom praktischen Anwendungsfall leiten lassen und die fehlerfreie Anwendung des jeweiligen IT-Verfahrens in den Mittelpunkt gestellt. Bestehende Fachverfahren werden kontinuierlich weiterentwickelt und verbessert, neue Fachverfahren treten hinzu, und dies alles in einem dynamischen Umfeld mit sich ebenfalls stark wandelnden Akteuren auf Justiz- und Behördenseite sowie der Zivilgesellschaft. Das Buch kann vor dem Hintergrund dieser Dynamik des elektronischen Rechtsverkehrs immer nur eine Momentaufnahme des digitalen Notariats sein.

Wir verstehen das Buch daher auch als ein – nicht abgeschlossenes – Projekt: Es soll durch die kommenden Auflagen beständig aktualisiert und an die Erwartungen der Leserschaft angepasst werden. Aus diesem Grund freuen wir uns über alle Hinweise, wie das Buch seinen Zielen (noch) besser gerecht werden kann. Die Kontaktaufnahme ist am einfachsten möglich unter der E-Mail-Adresse elrv@notare-buettner.de. Wir freuen uns auf Ihre Rückmeldung!

Zuletzt gilt unser herzlicher Dank Frau Bettina Miszler für die umsichtige Betreuung des Manuskripts auf Seiten des Verlags und allen Kolleginnen und Kollegen bei der Bundesnotarkammer und andernorts für den regen Austausch und die vertrauensvolle Zusammenarbeit.

Schwetzingen/Berlin/Lindlar, im Juli 2019 *Walter Büttner*

*Matthias Frohn Daniel Seebach*

#### **Inhaltsübersicht**

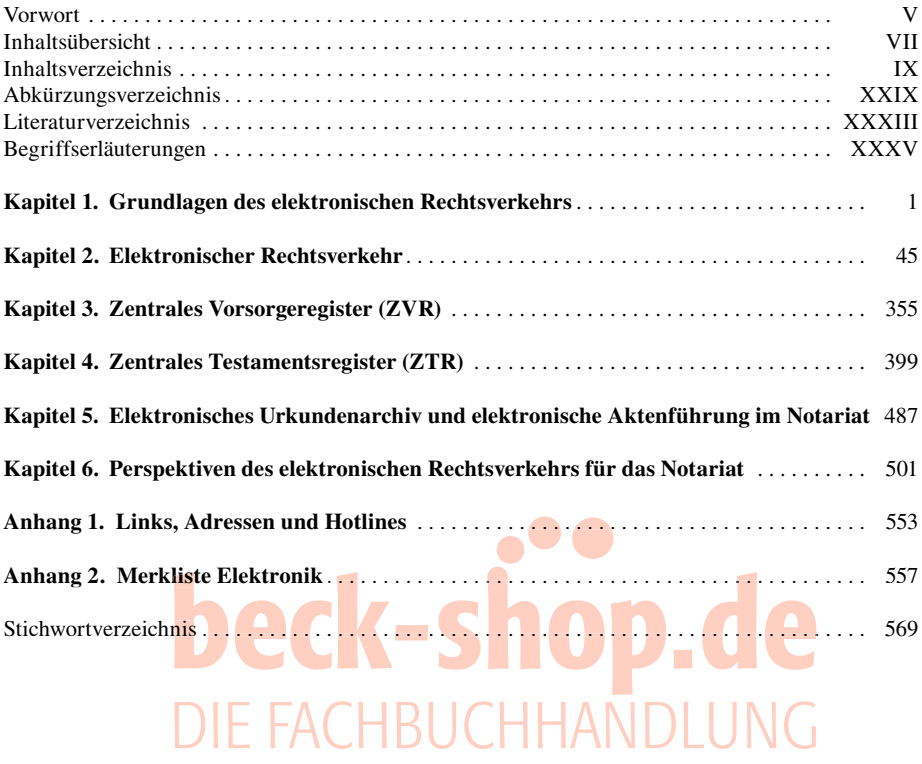

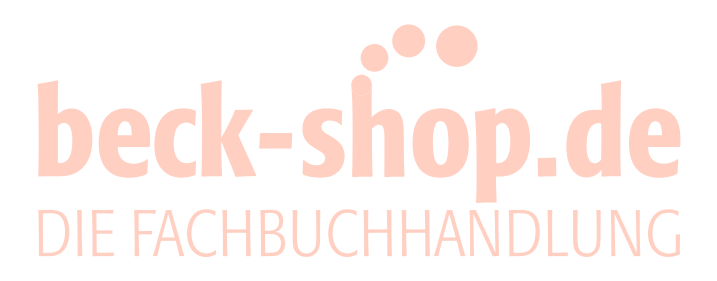

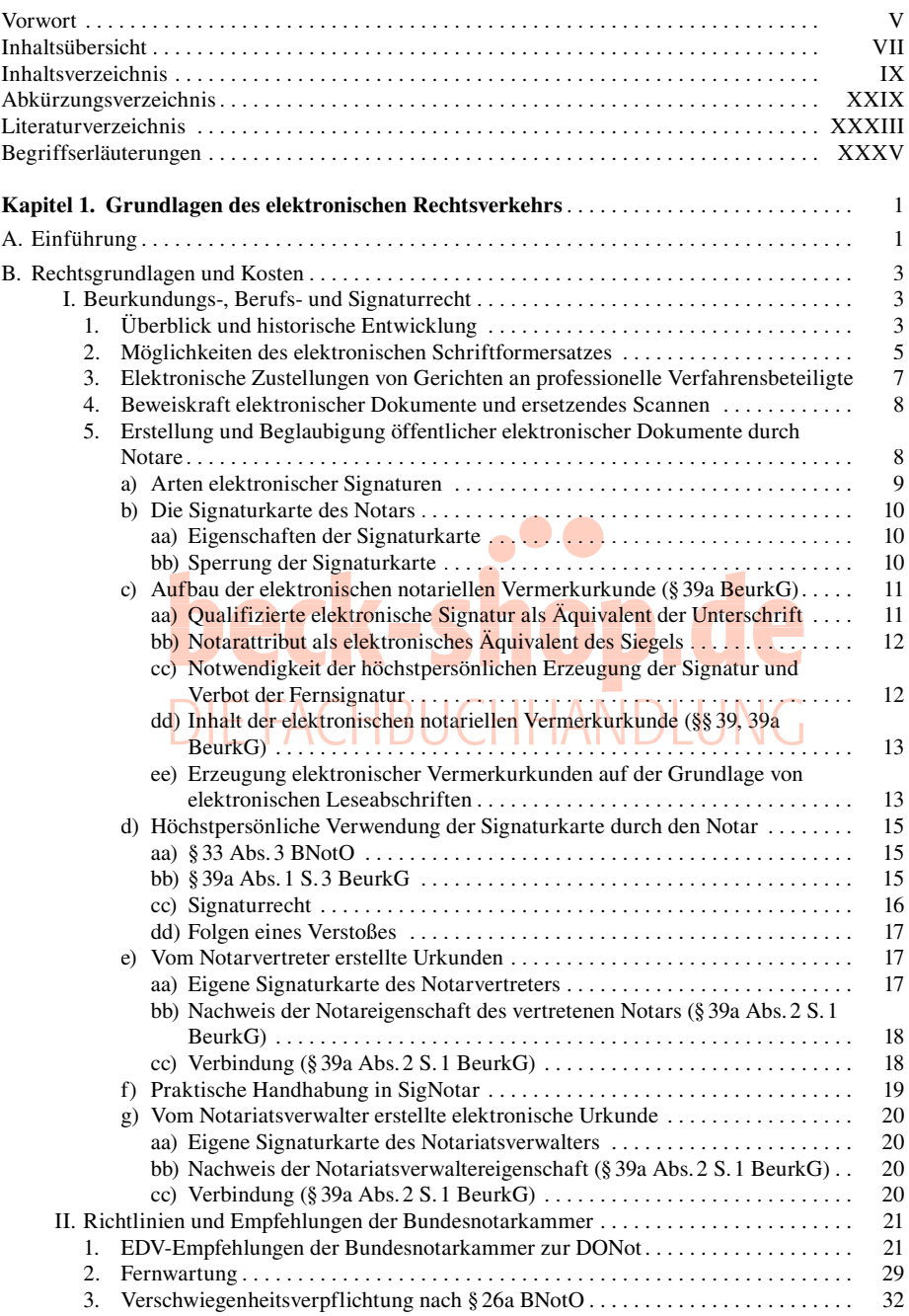

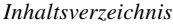

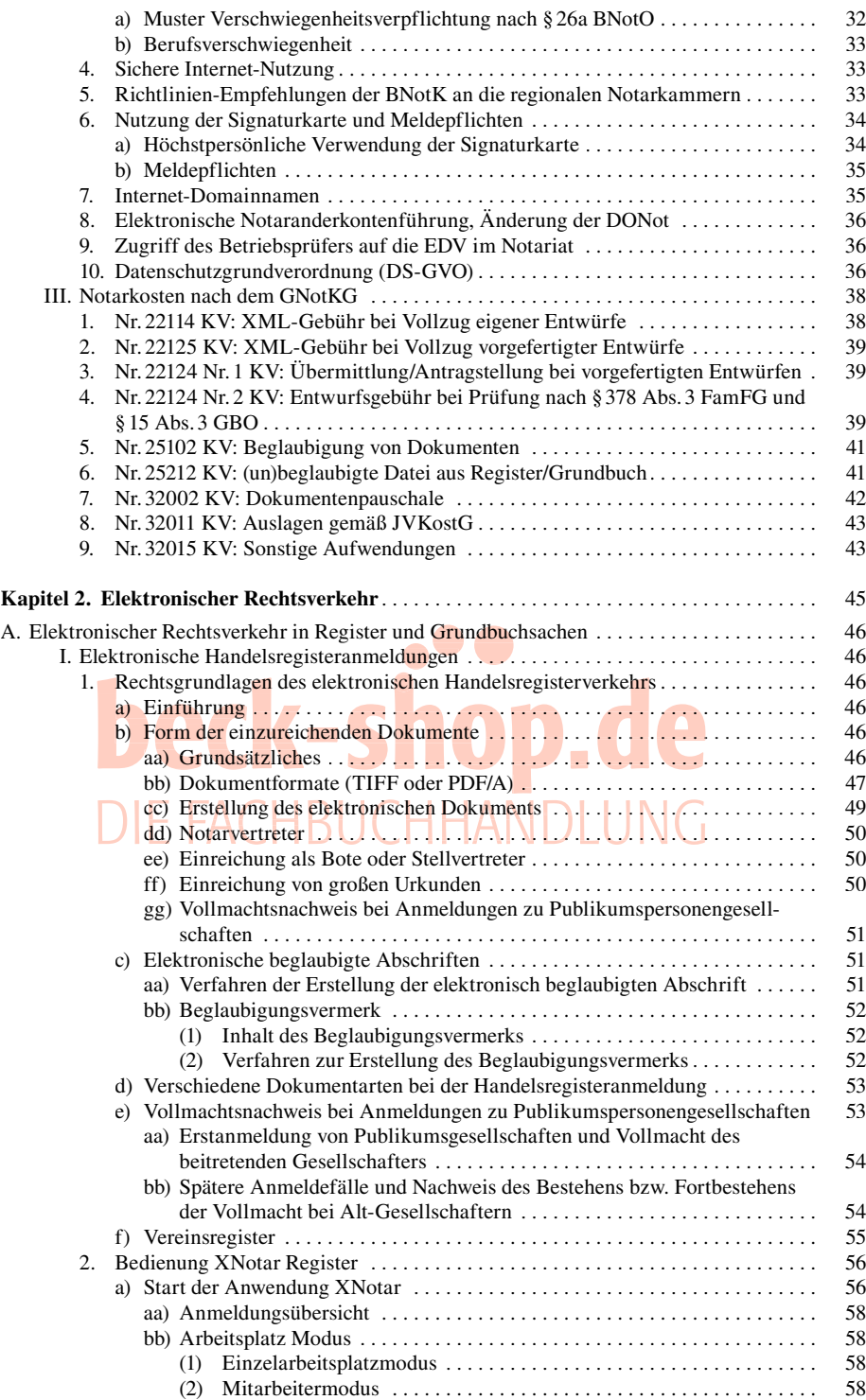

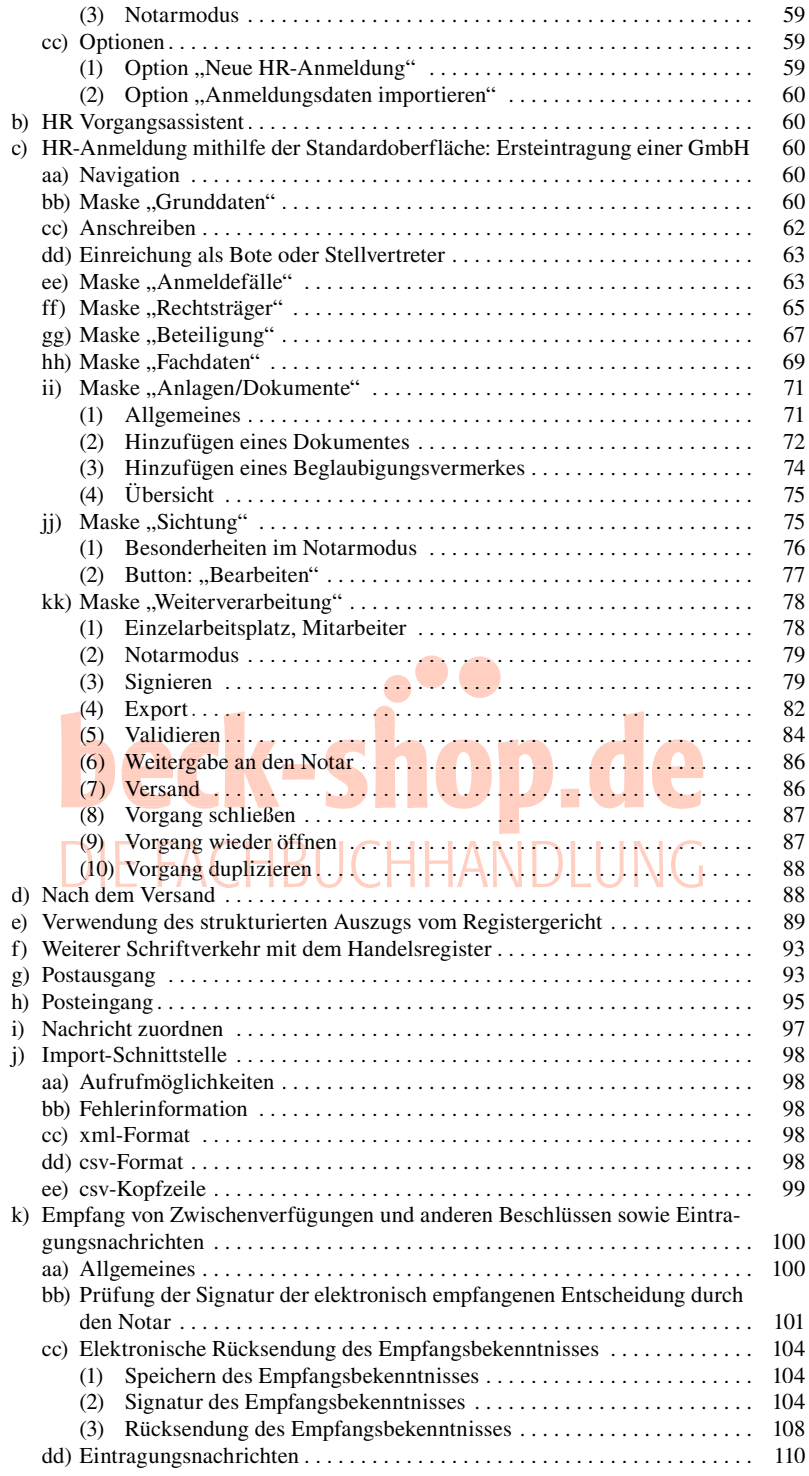

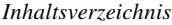

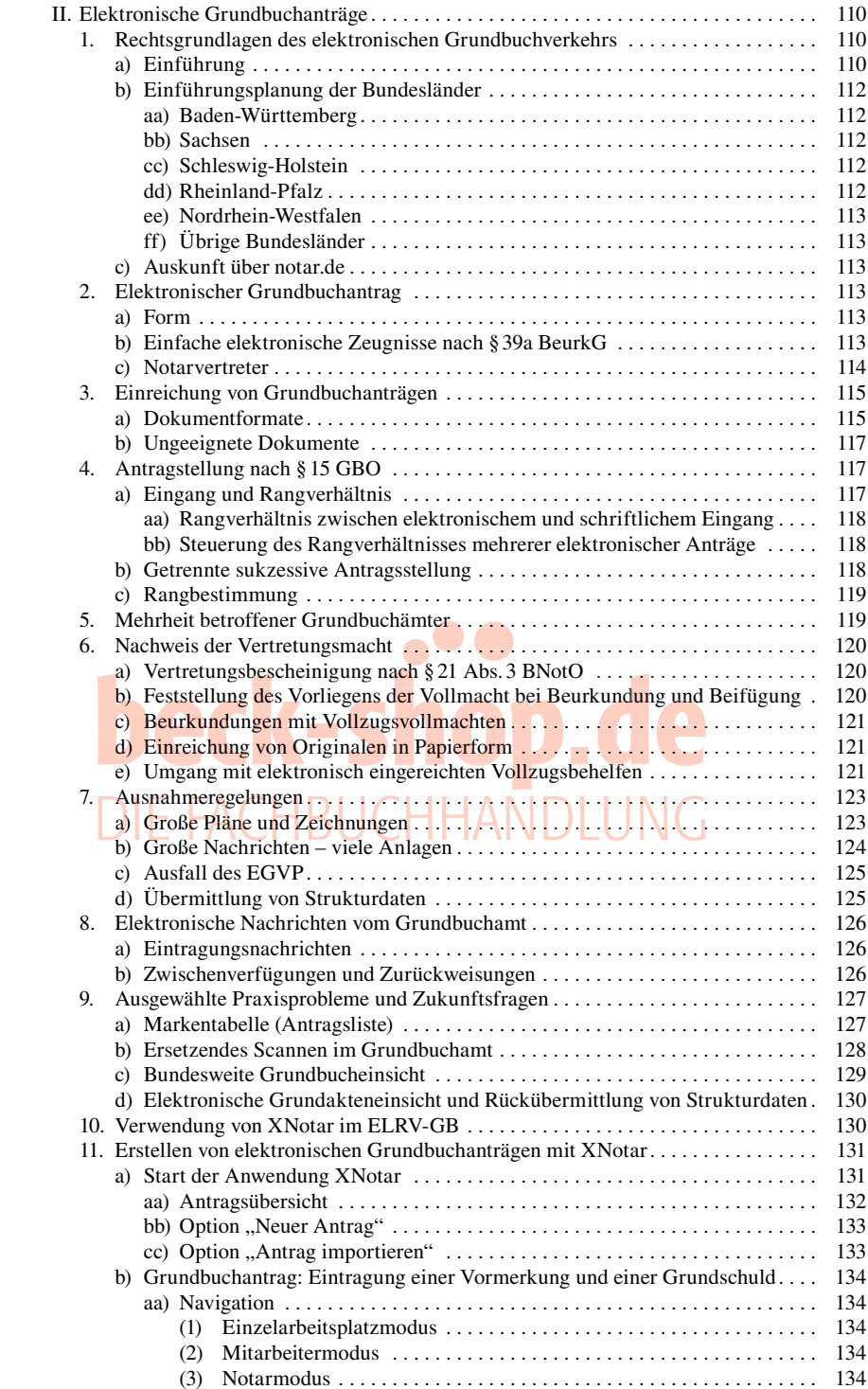

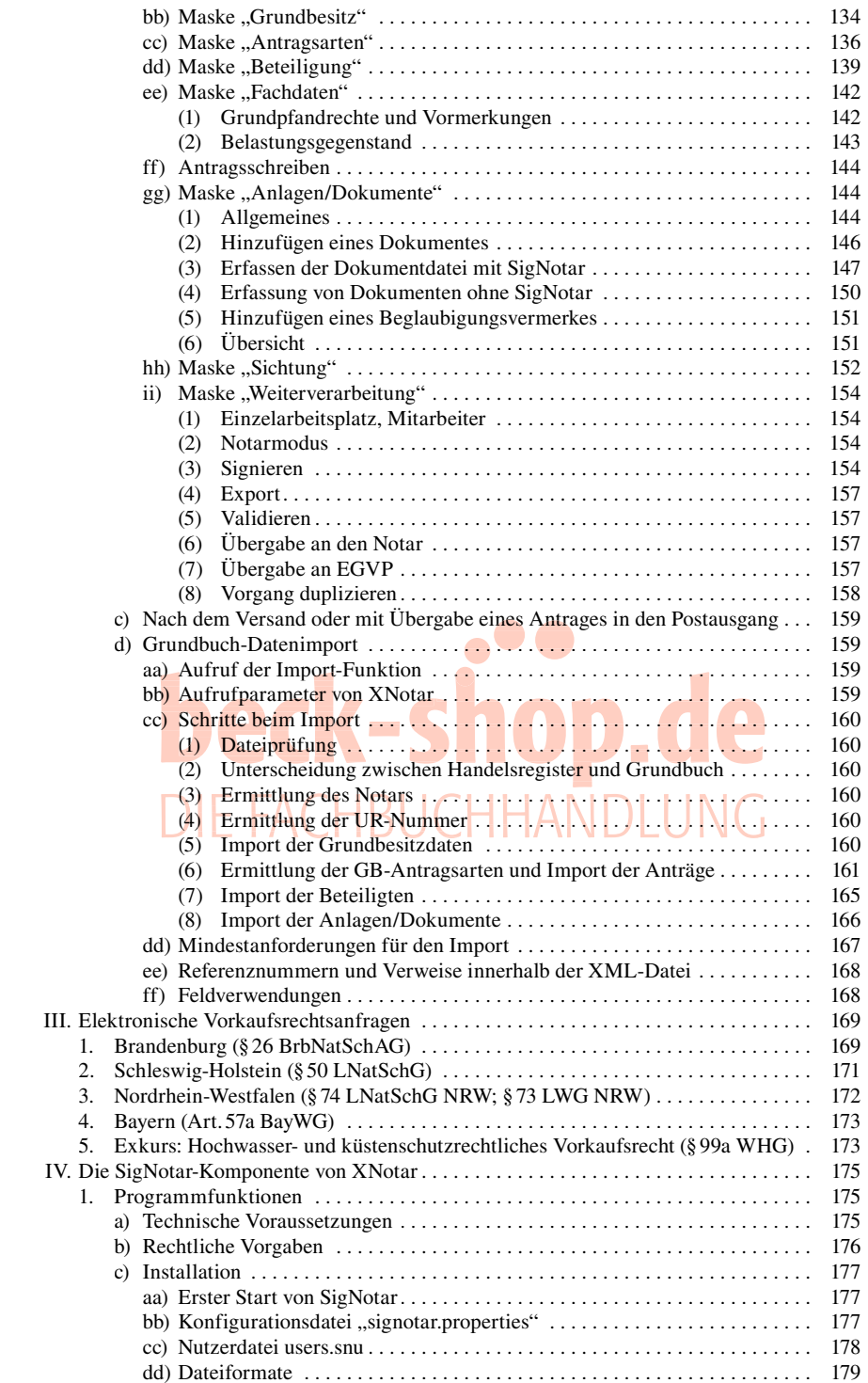

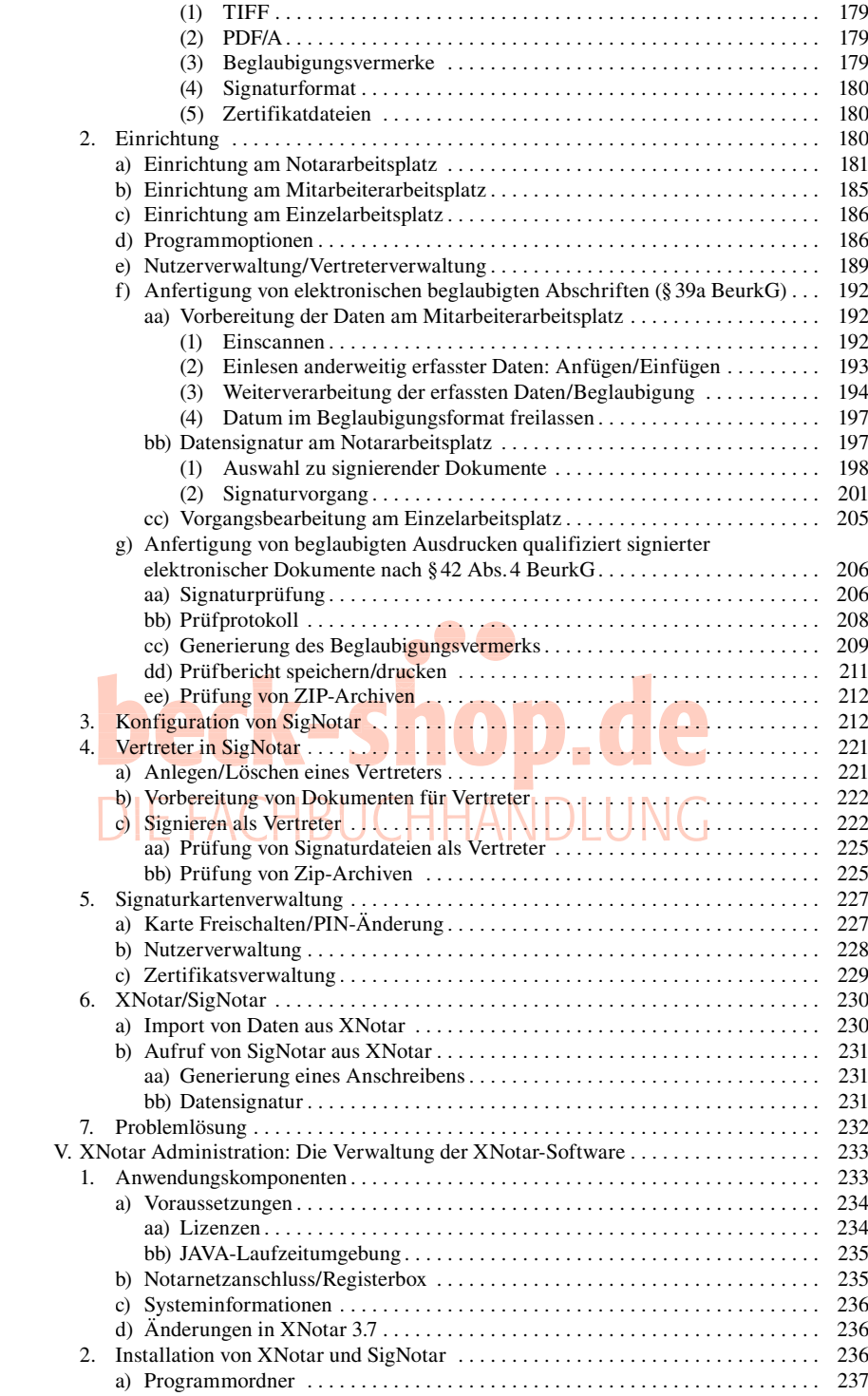

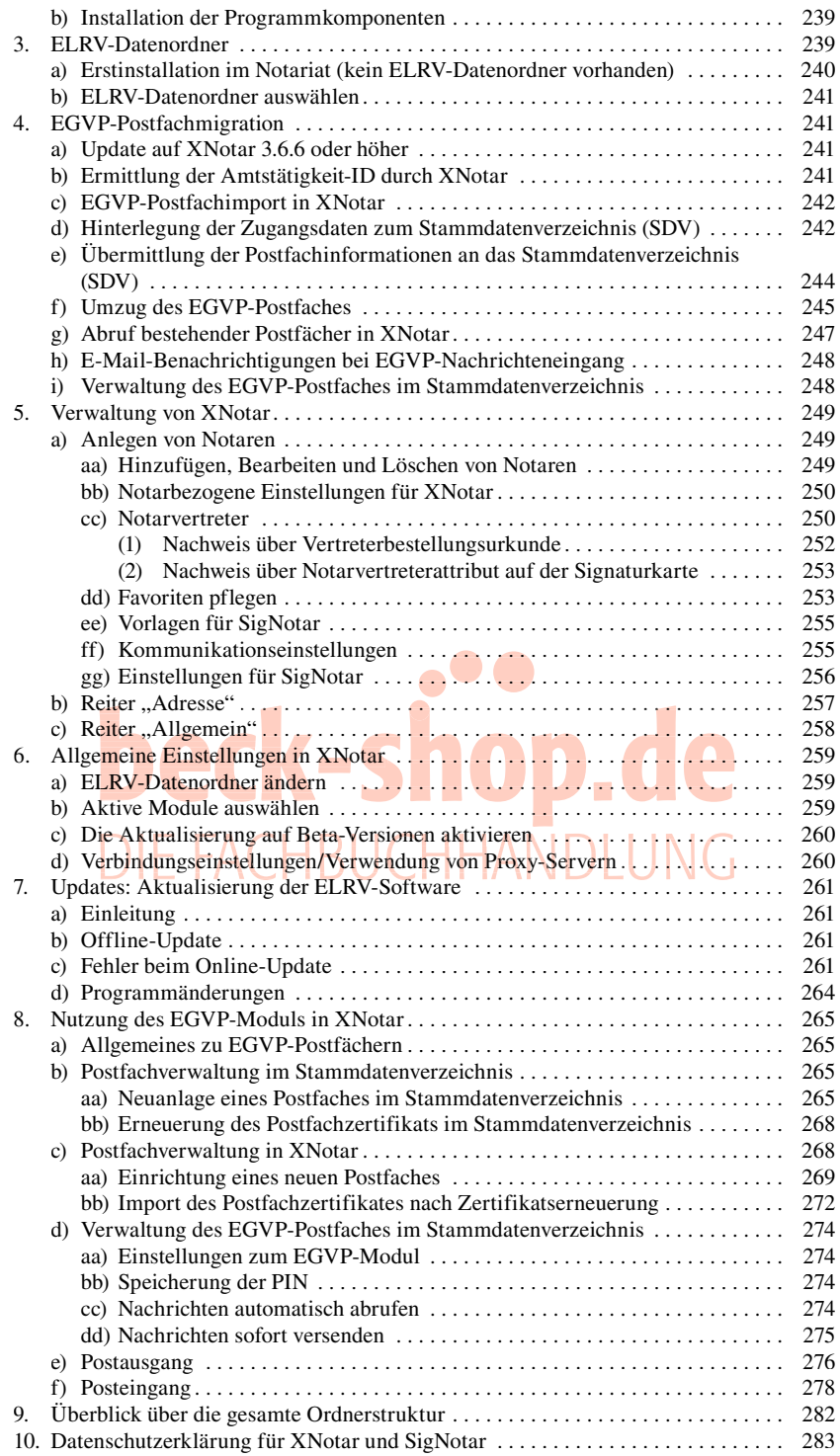

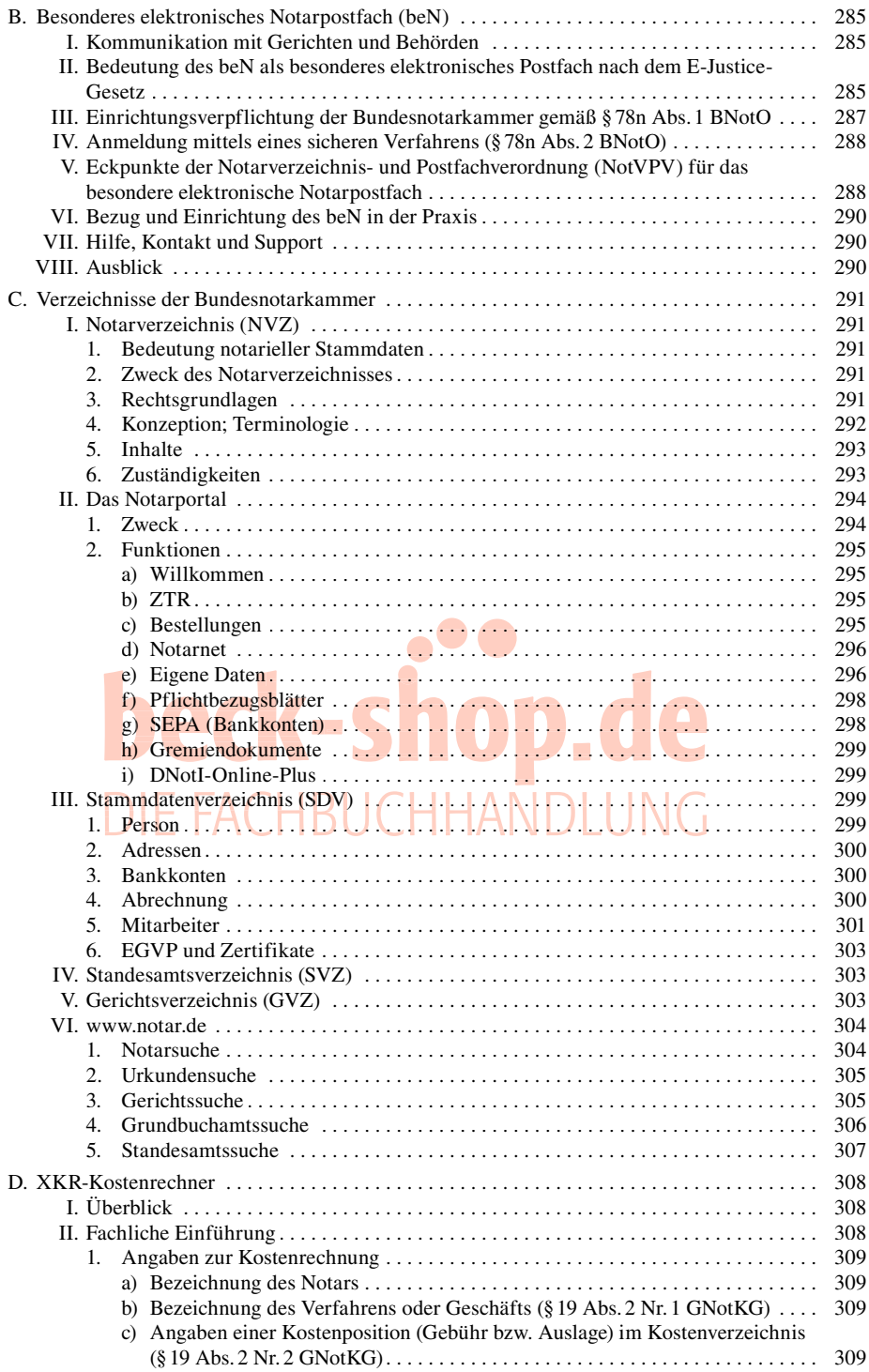

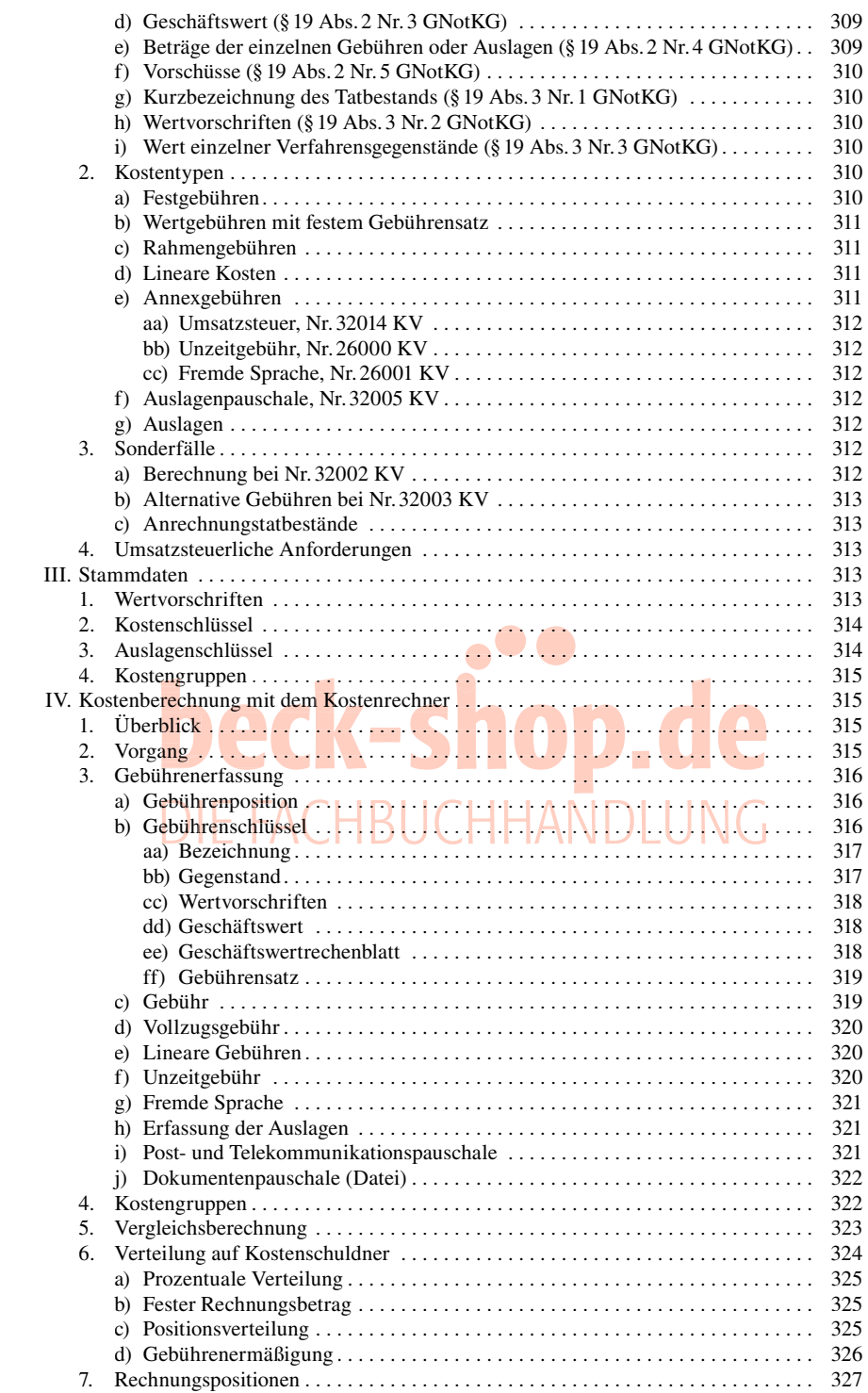

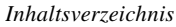

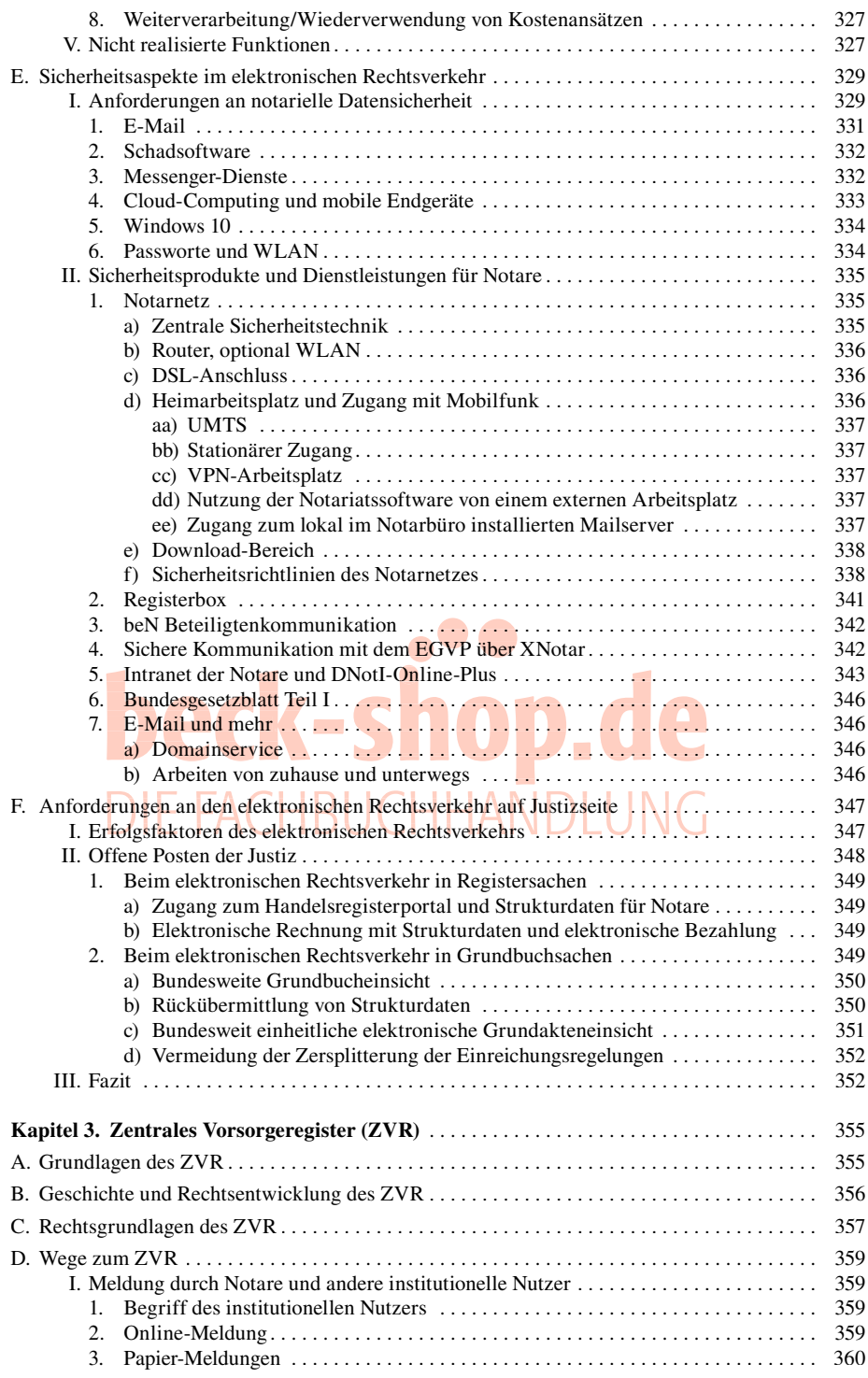

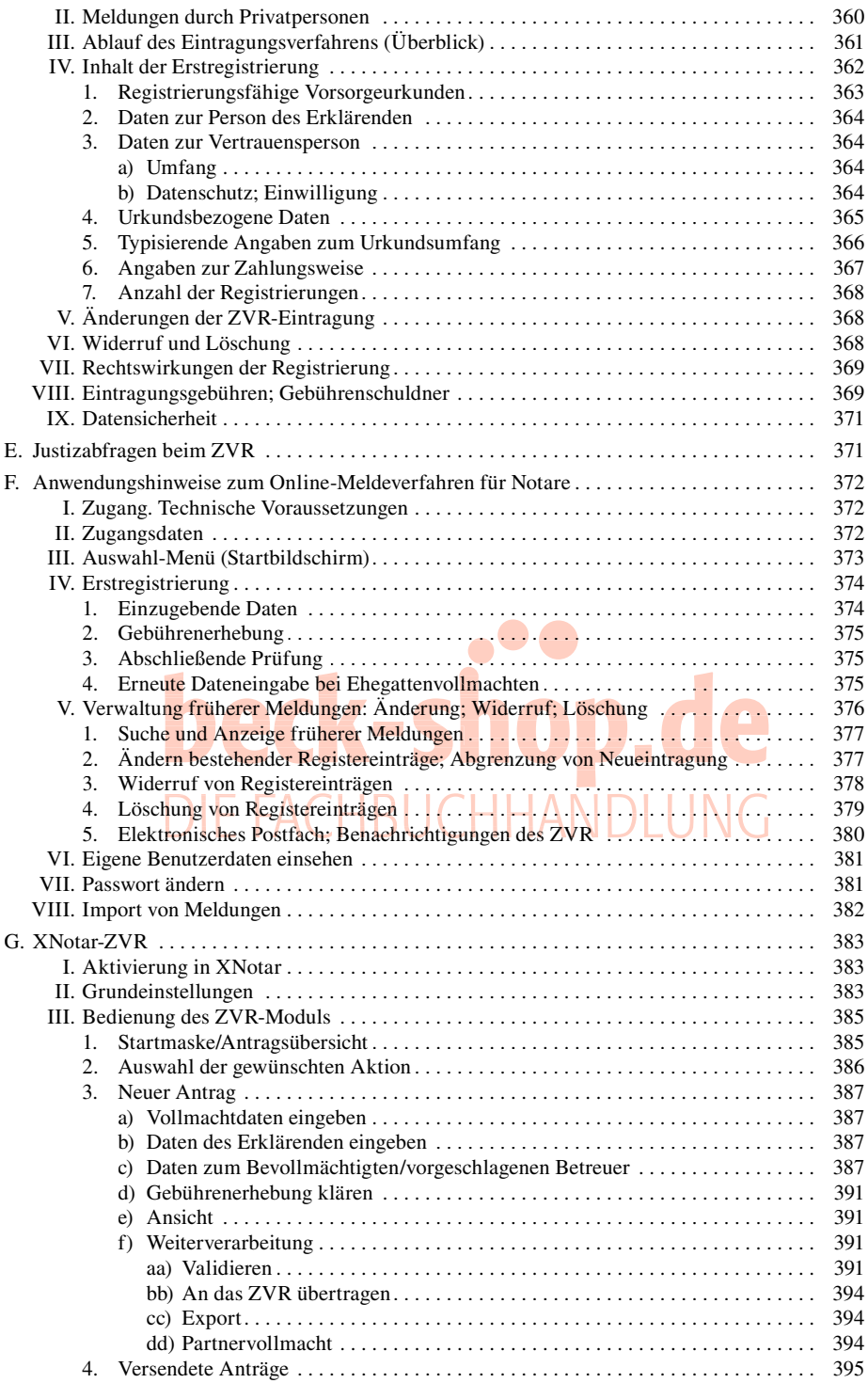

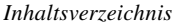

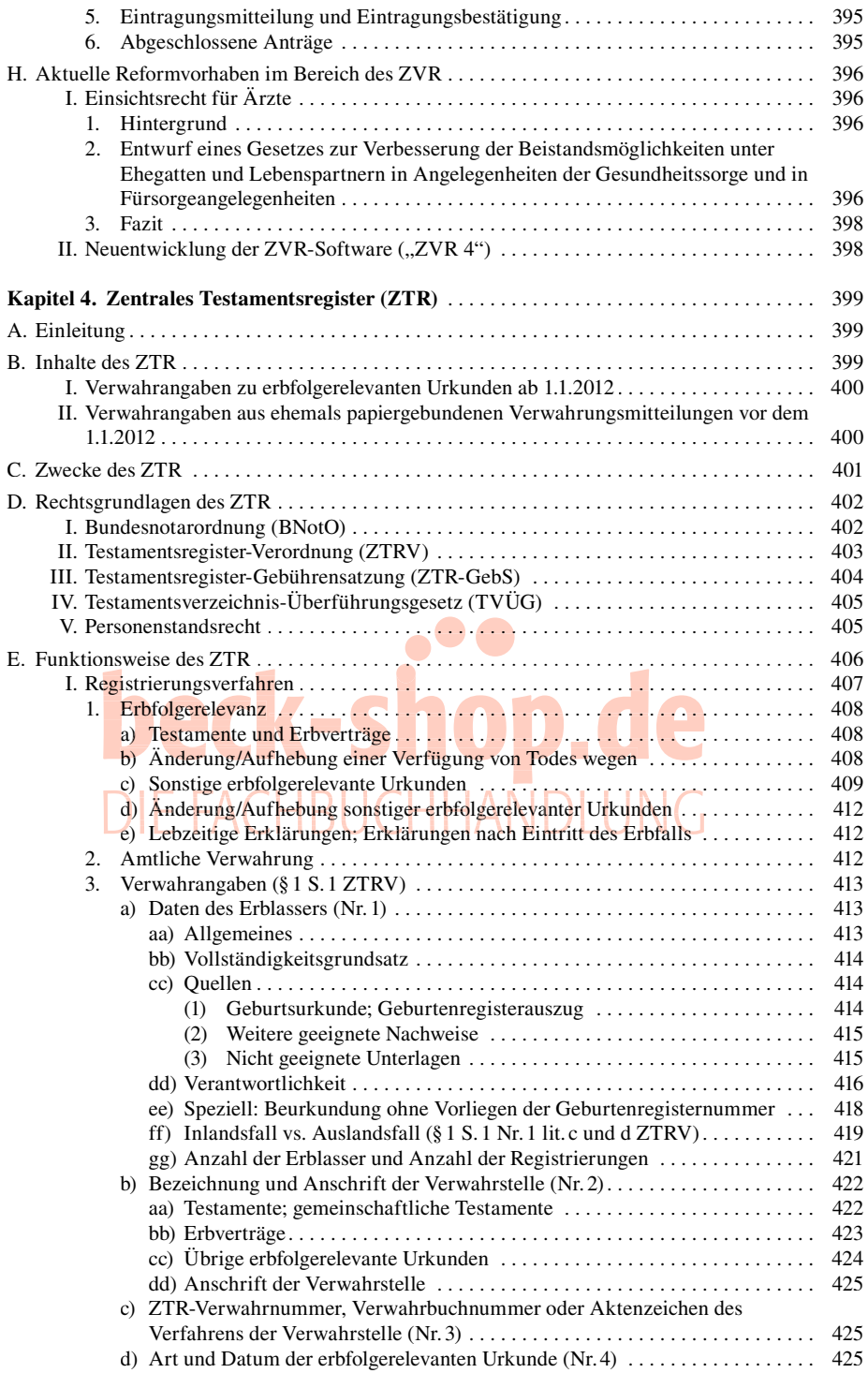

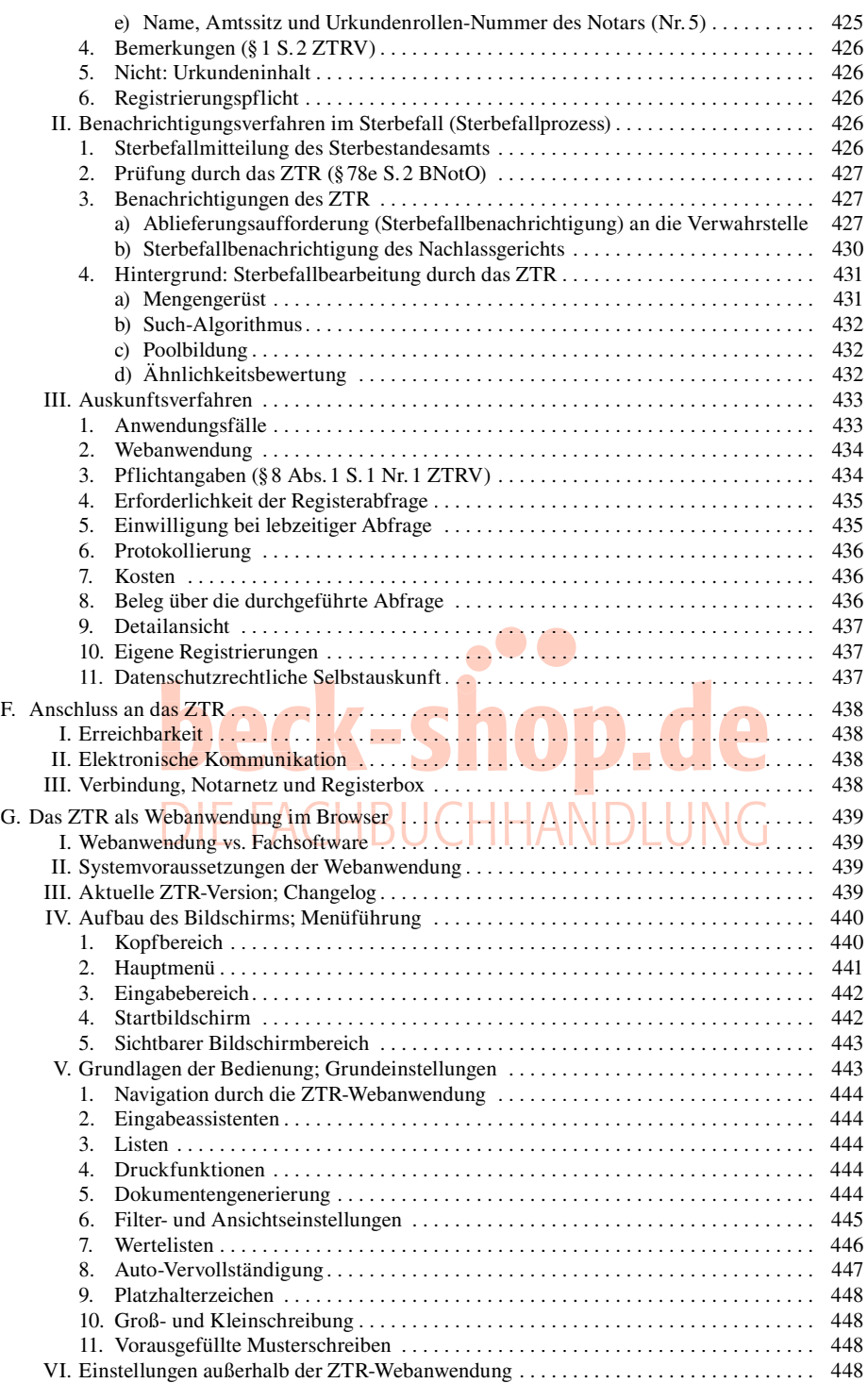

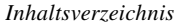

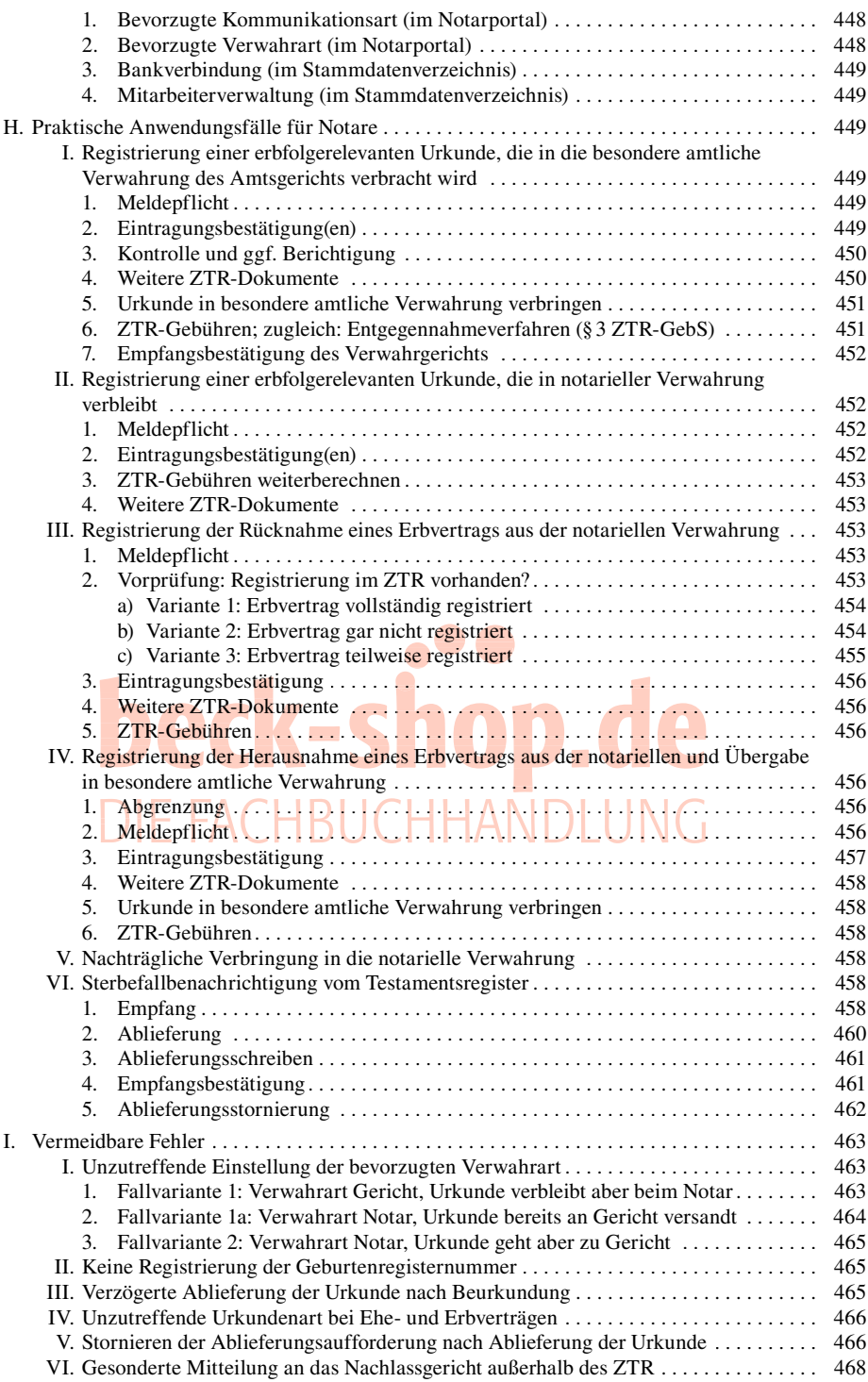

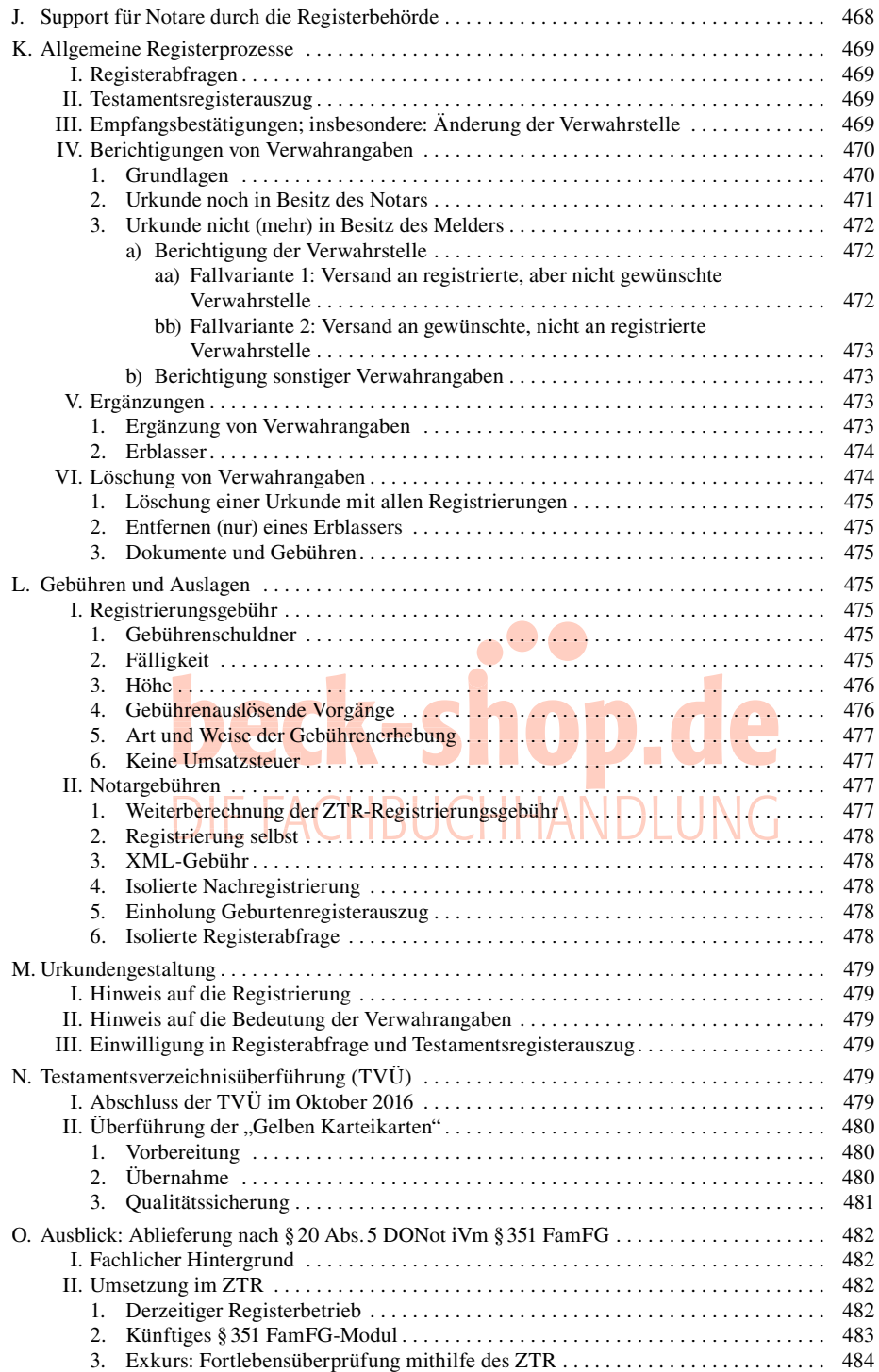

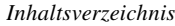

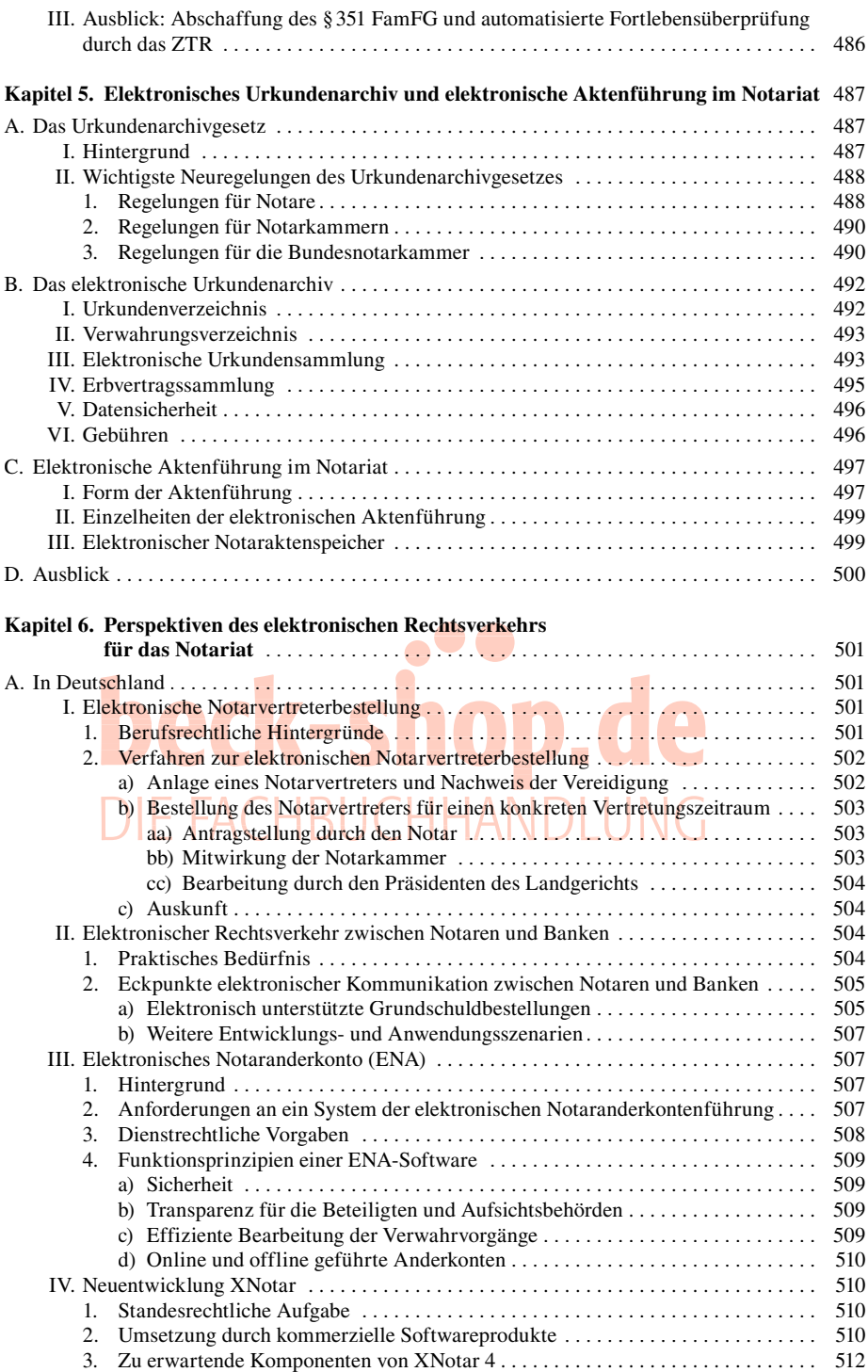

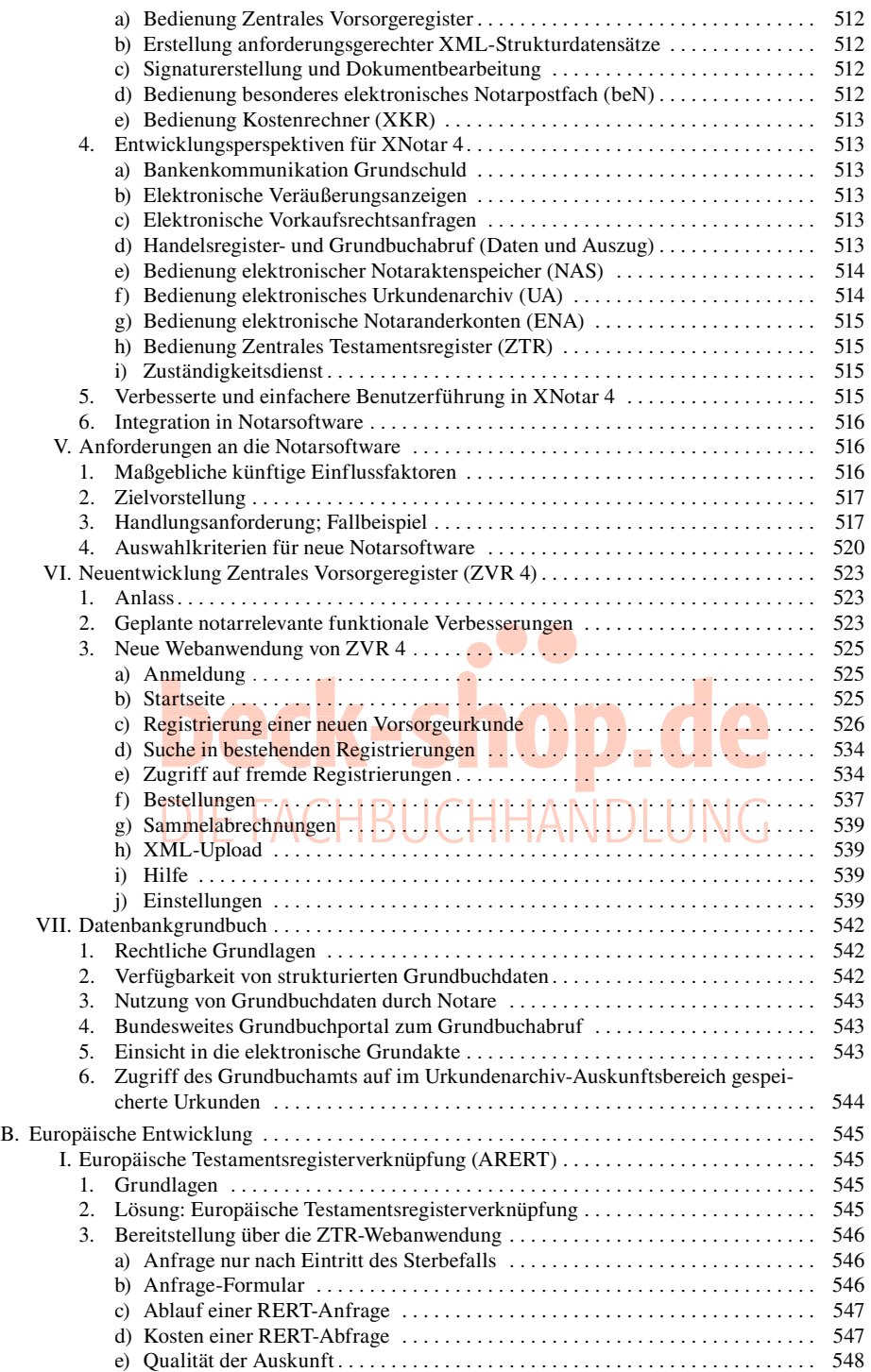

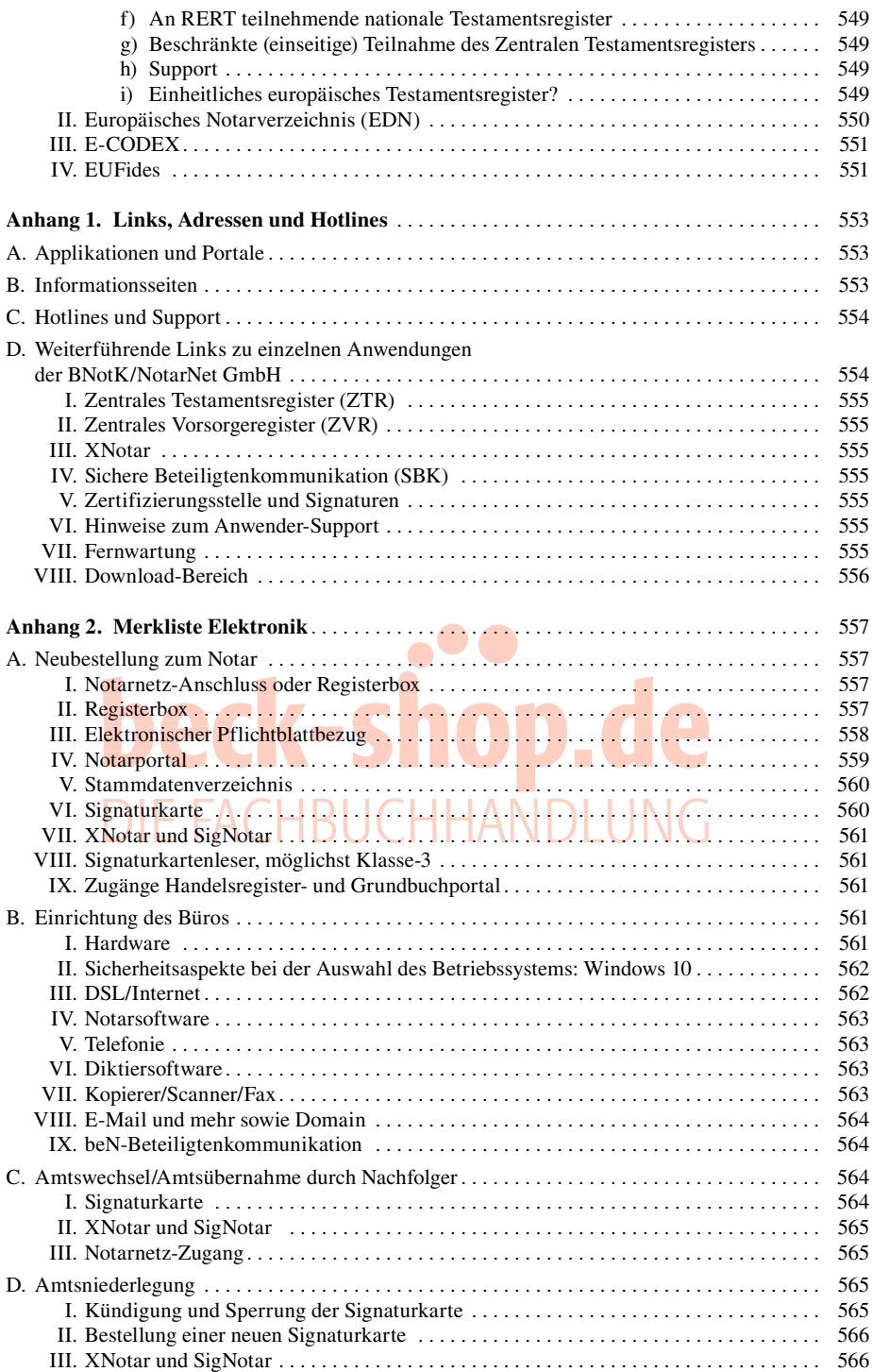

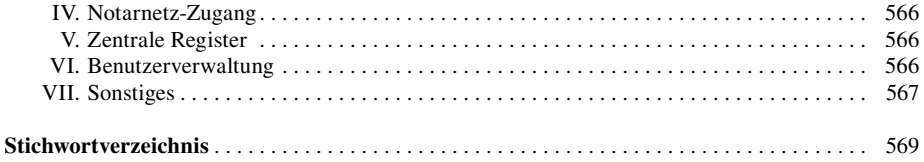

# **beck-shop.de**